## function.0 [Fig. 0]

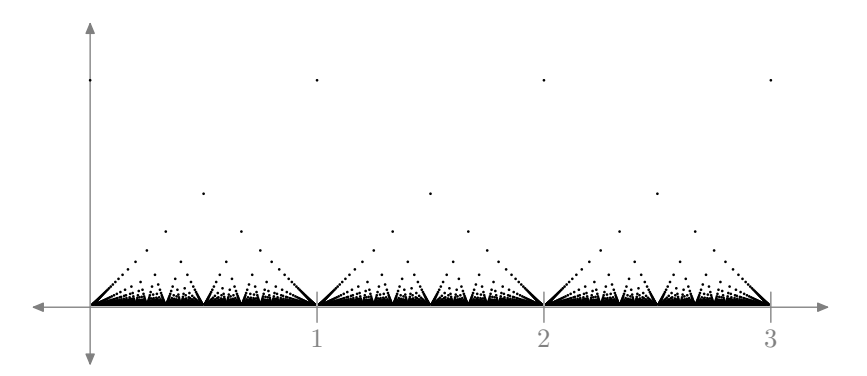

## function.1 [Fig. 1]

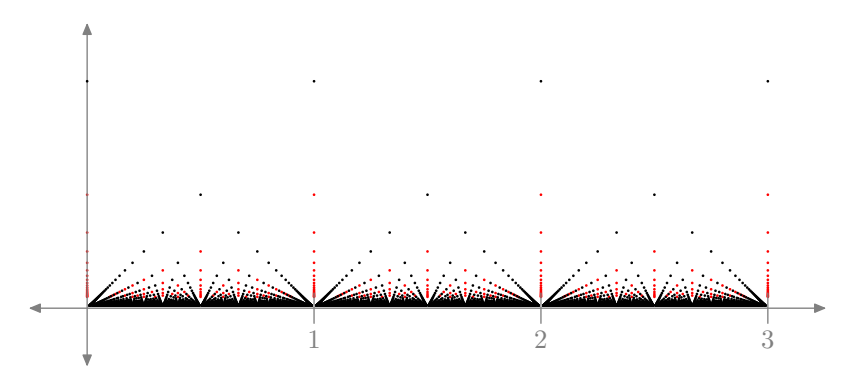